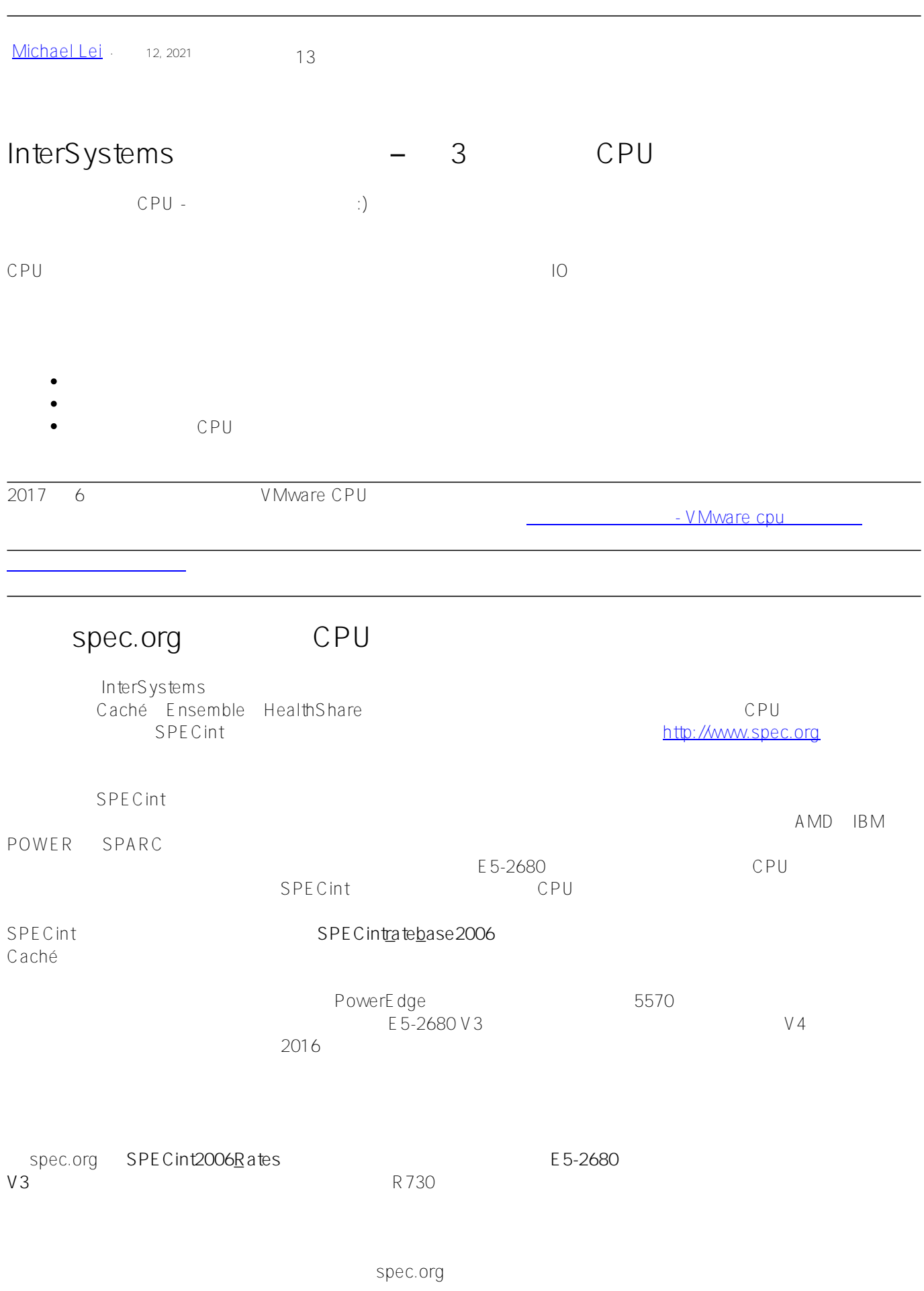

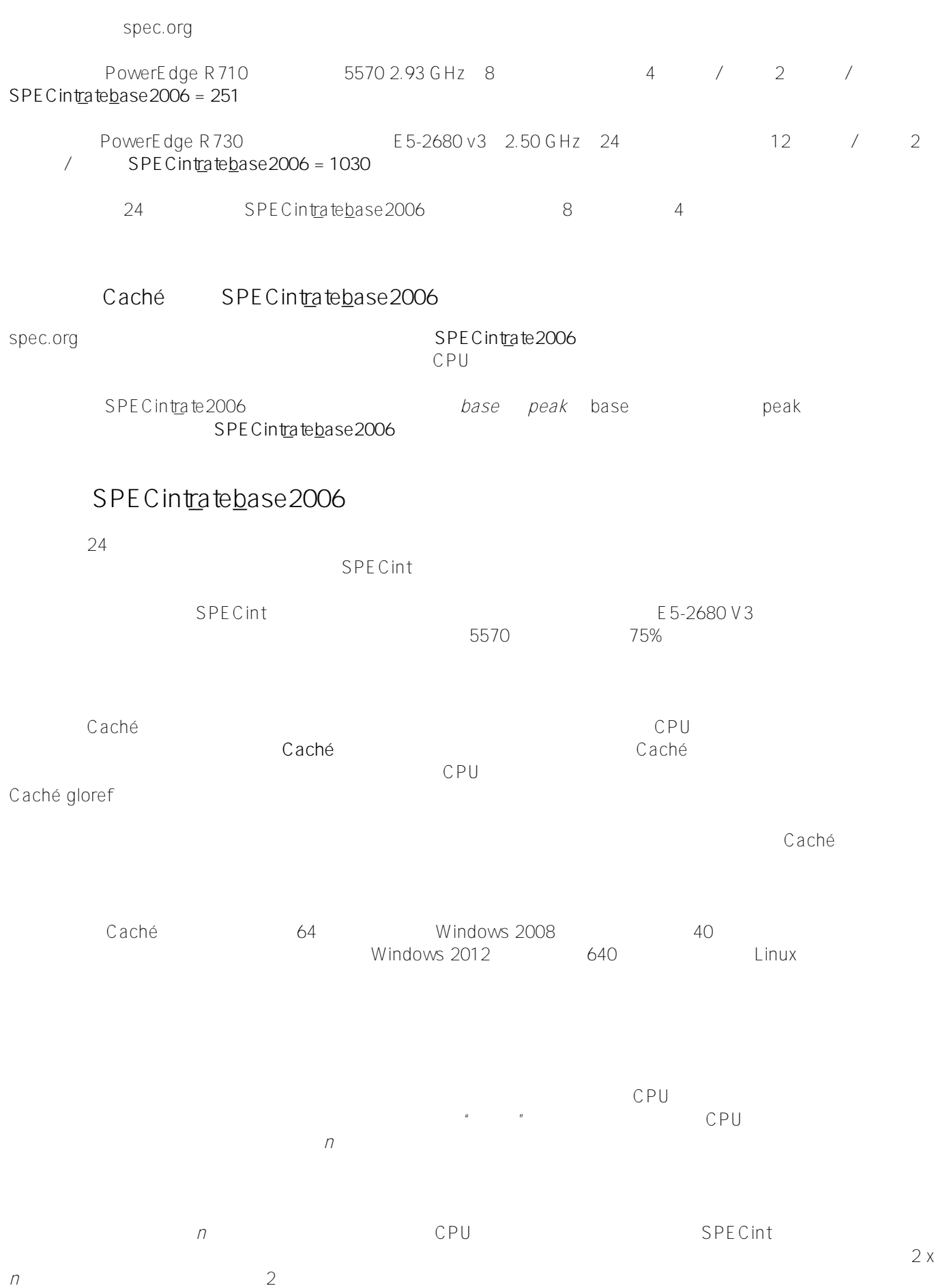

spec.org

SPECintratebase2006

 $R730$ 

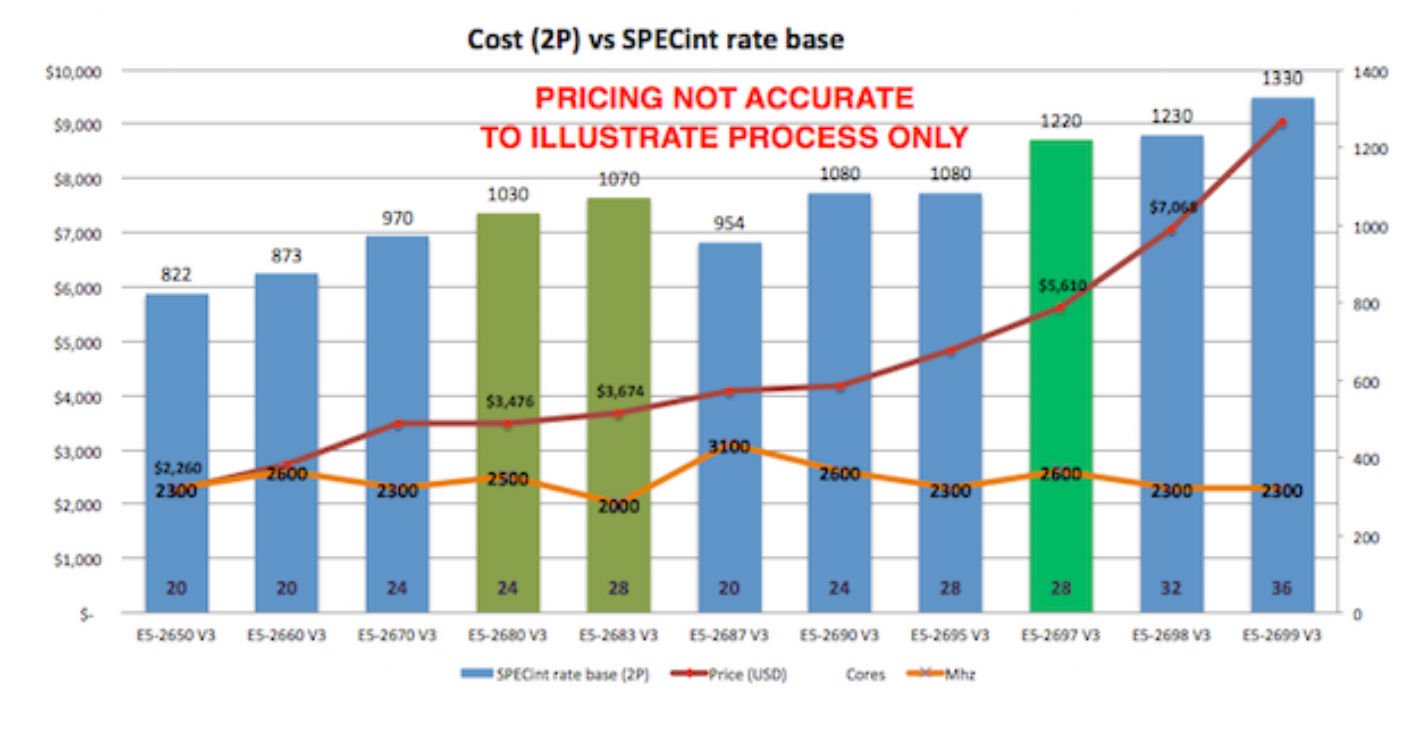

 $\frac{a}{\sqrt{a}}$ 

根据图表中的数据和客户站点的经验,E5-2680 V3 处理器显示出良好的性能以及按 SPECint

 $V$  Mware  $\hspace{1cm}$  (HA)  $\hspace{1cm}$ 

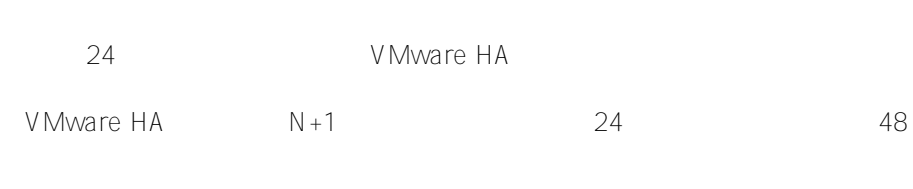

VMware HA

## GHz - Caché

 $CPU$   $CPU$ - 如果您的应用需要许多 cache.exe 线程/进程,那么更多核心将允许更多线程/进程同时运行。 - 如果您的应用进程较少,您希望每个进程都尽可能快地运行。

 $/$  $\mathsf{CSP}$  of  $\mathsf{CSP}$ 

cache.exe

 $\Box$ Caché  $\Box$ CPU  $\Box$ 

Caché

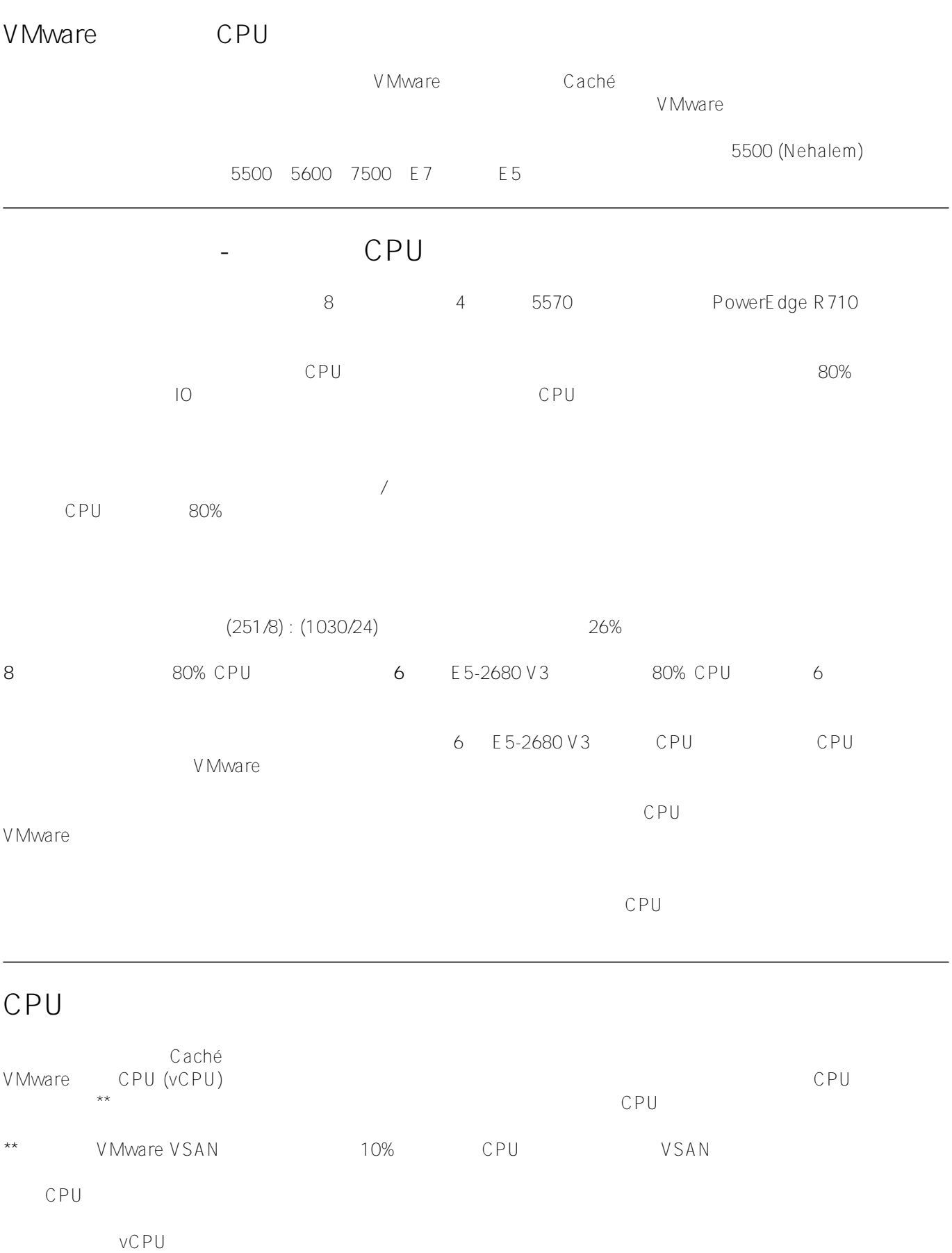

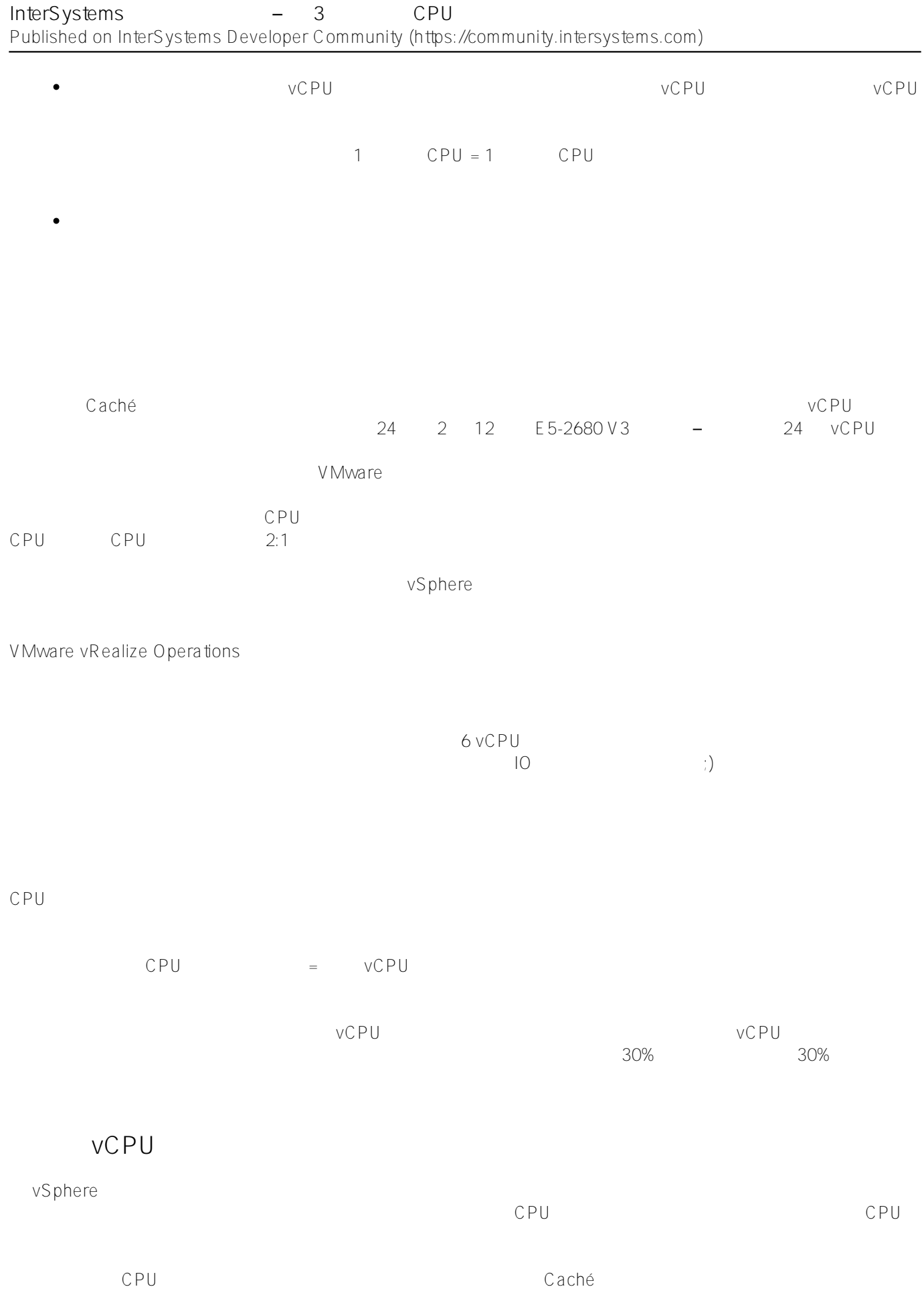

 $\mathsf{SPE}\mathsf{Cint}$ 

## $SPECint_{Ia}te$ 2006

SPECintrate2006

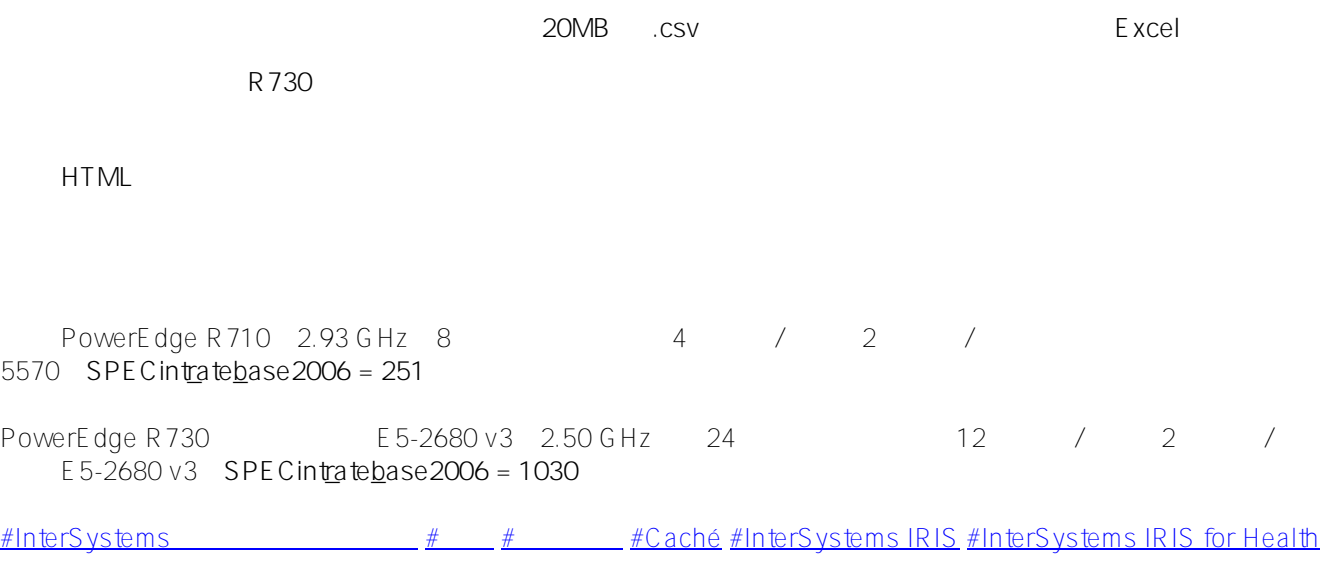

这些都是很深的主题,很容易陷入牛角尖... 不过,与其他帖子一样,如果您想要转移到其他方向,请评论或提问。

**URL:**

[https://cn.community.intersystems.com/post/intersystems-%E6%95%B0%E6%8D%AE%E5%B9%B3%E5%8F%B0](https://cn.community.intersystems.com/https://cn.community.intersystems.com/post/intersystems-%E6%95%B0%E6%8D%AE%E5%B9%B3%E5%8F%B0%E5%92%8C%E6%80%A7%E8%83%BD-%E2%80%93-%E7%AC%AC-3-%E7%AF%87%EF%BC%9A%E8%81%9A%E7%84%A6-cpu) [%E5%92%8C%E6%80%A7%E8%83%BD-%E2%80%93-%E7%AC%AC-3-%E7%AF%87%EF%BC%9A%E8%81](https://cn.community.intersystems.com/https://cn.community.intersystems.com/post/intersystems-%E6%95%B0%E6%8D%AE%E5%B9%B3%E5%8F%B0%E5%92%8C%E6%80%A7%E8%83%BD-%E2%80%93-%E7%AC%AC-3-%E7%AF%87%EF%BC%9A%E8%81%9A%E7%84%A6-cpu) [%9A%E7%84%A6-cpu](https://cn.community.intersystems.com/https://cn.community.intersystems.com/post/intersystems-%E6%95%B0%E6%8D%AE%E5%B9%B3%E5%8F%B0%E5%92%8C%E6%80%A7%E8%83%BD-%E2%80%93-%E7%AC%AC-3-%E7%AF%87%EF%BC%9A%E8%81%9A%E7%84%A6-cpu)